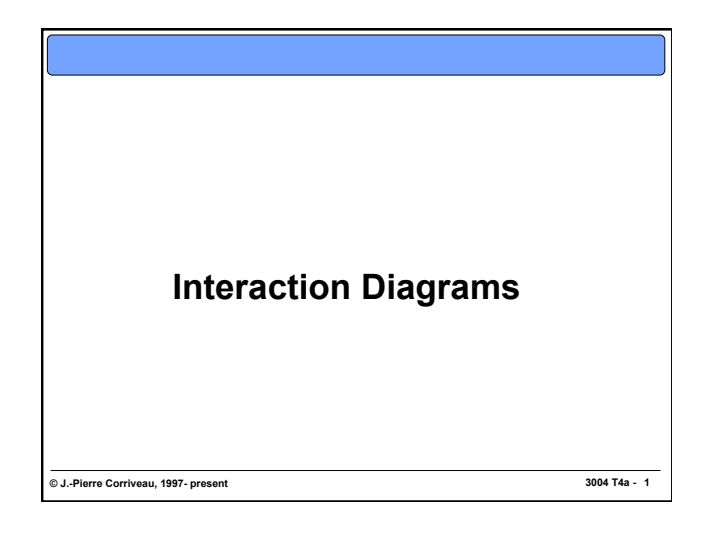

**The Original Notation: Message Sequence Charts (ITU Z.120)** 

**3004 T4a - 2 © J.-Pierre Corriveau, 1997- present** 

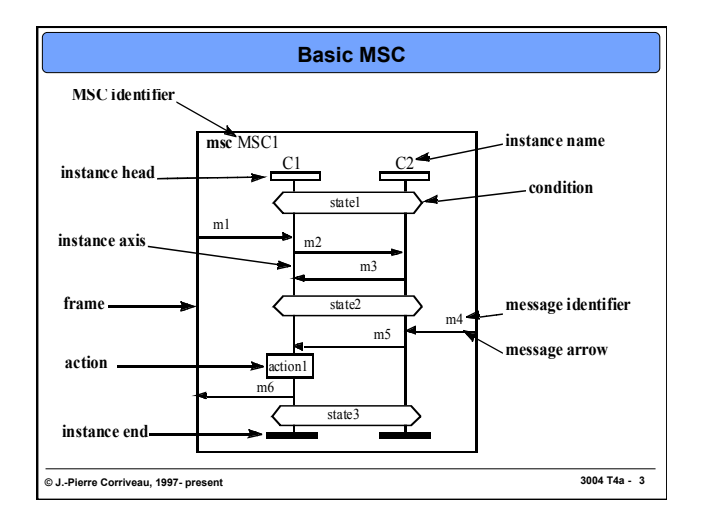

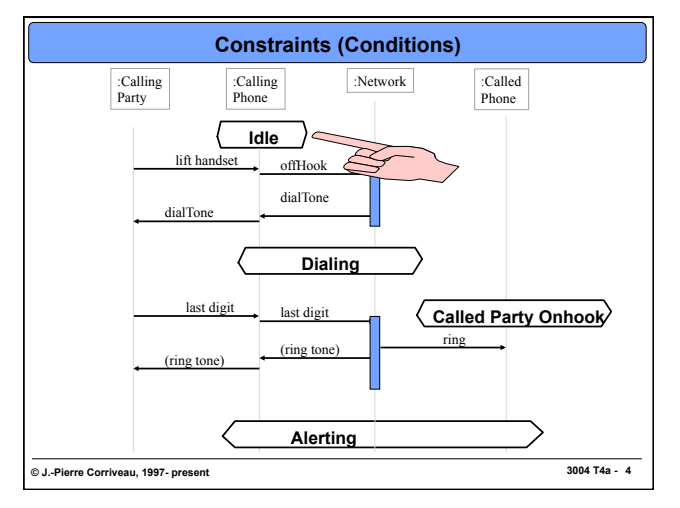

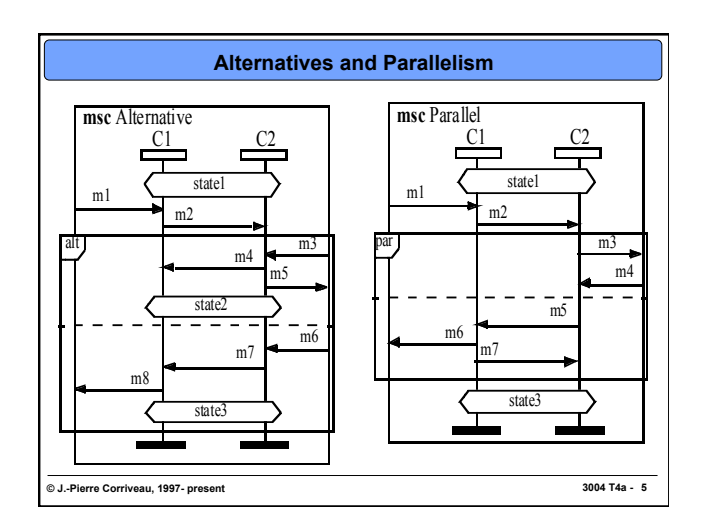

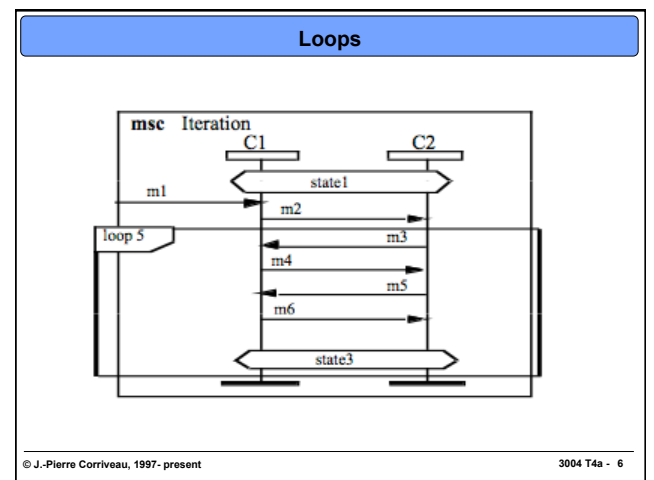

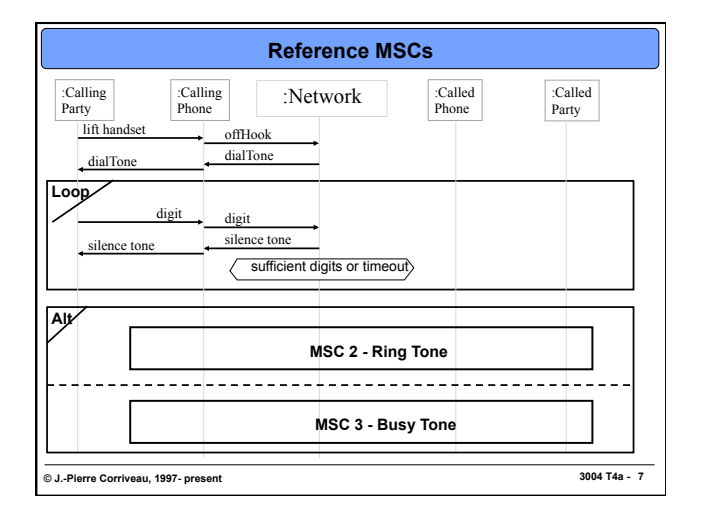

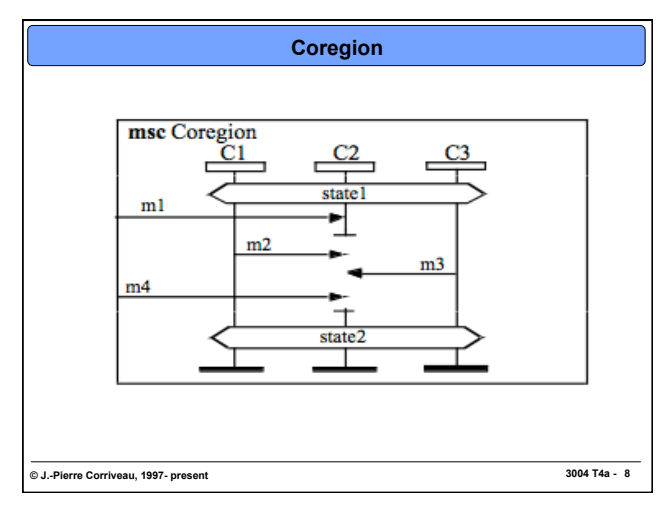

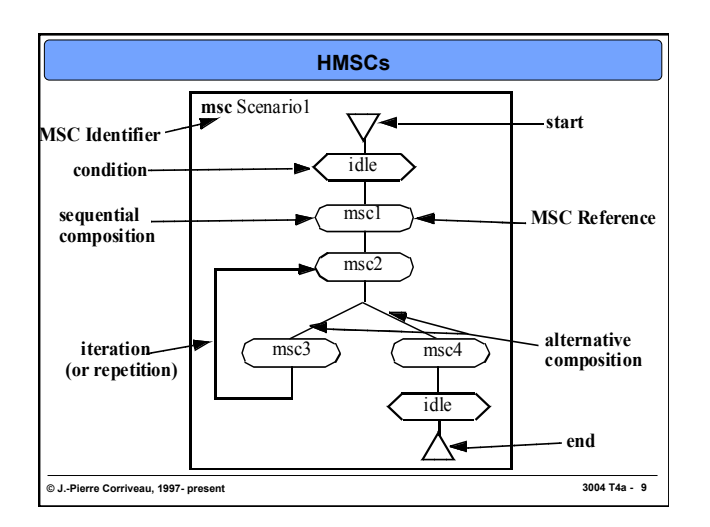

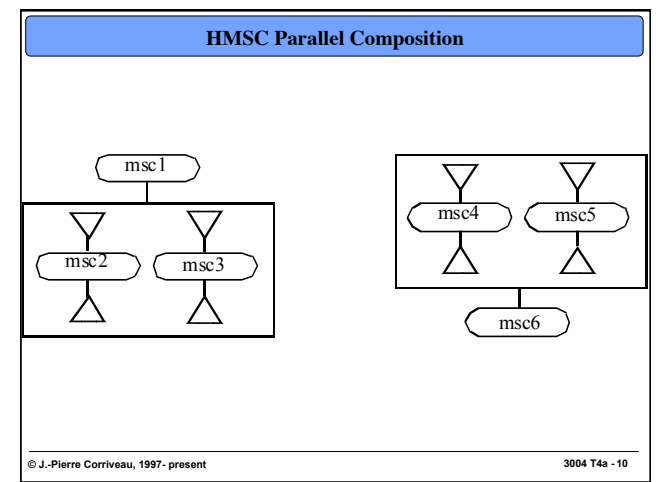

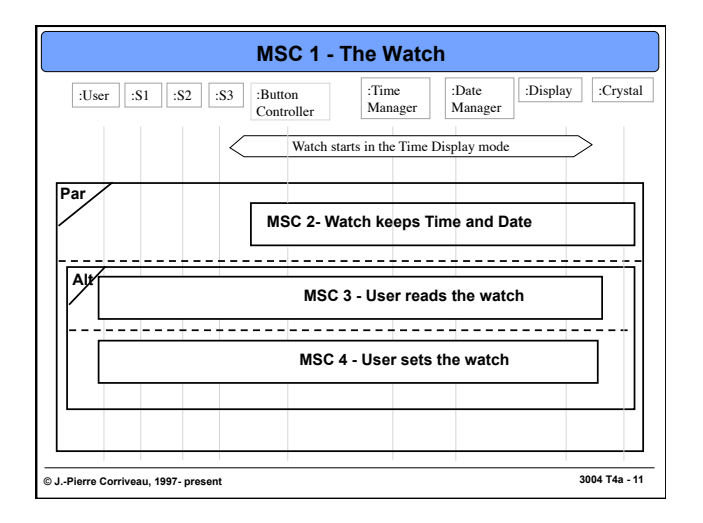

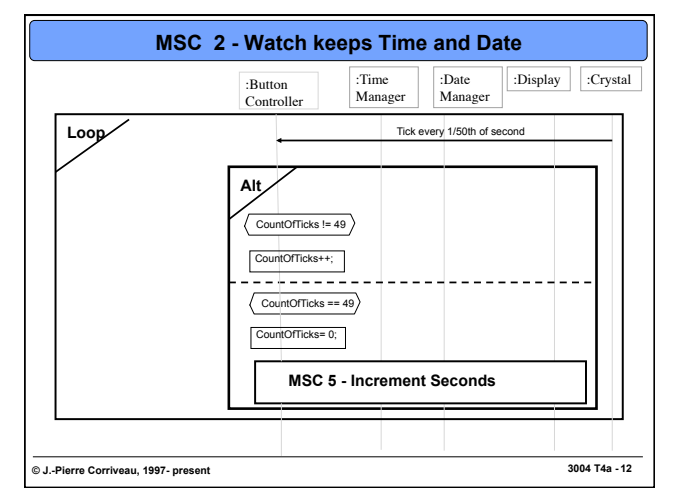

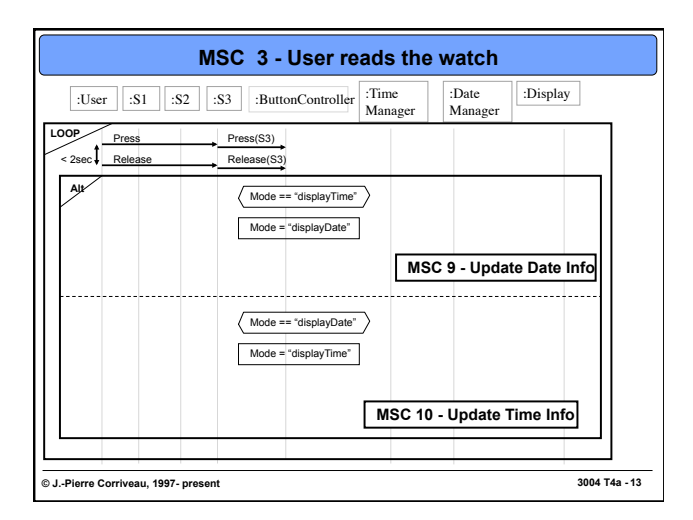

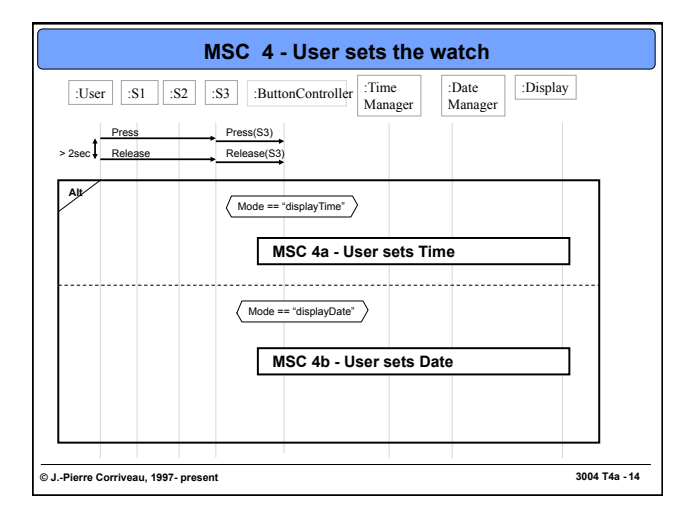

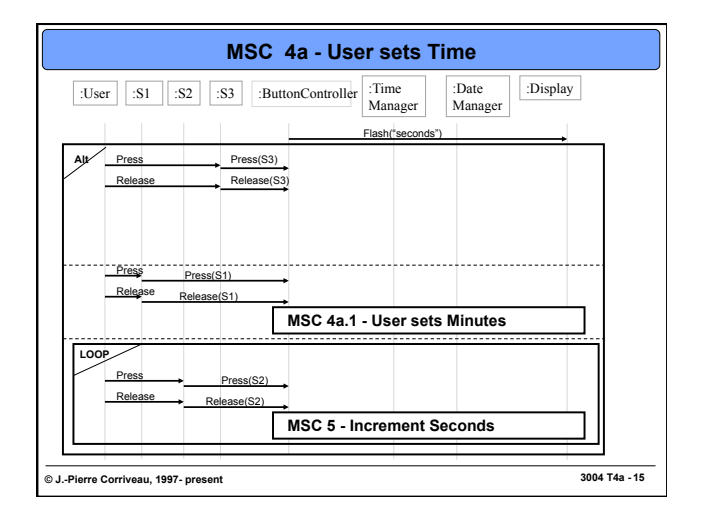

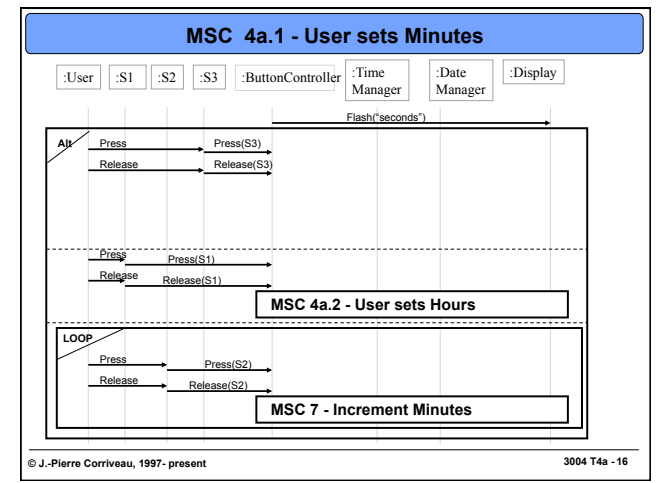

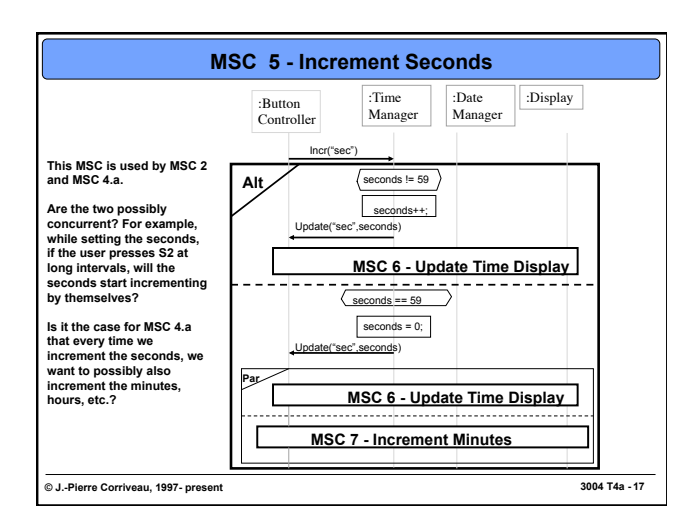

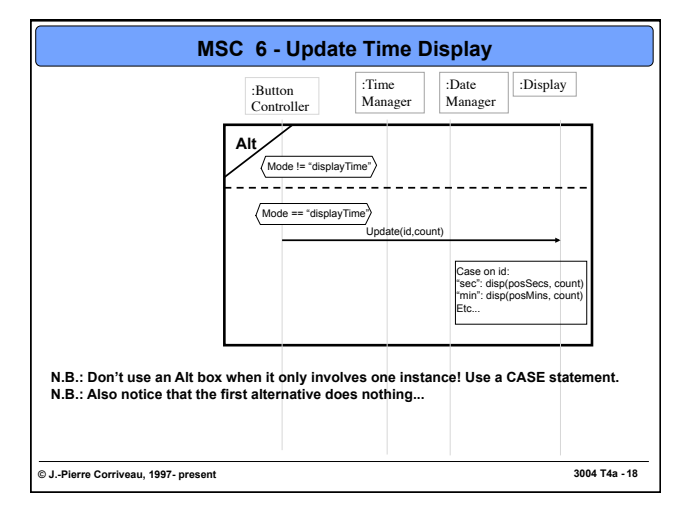

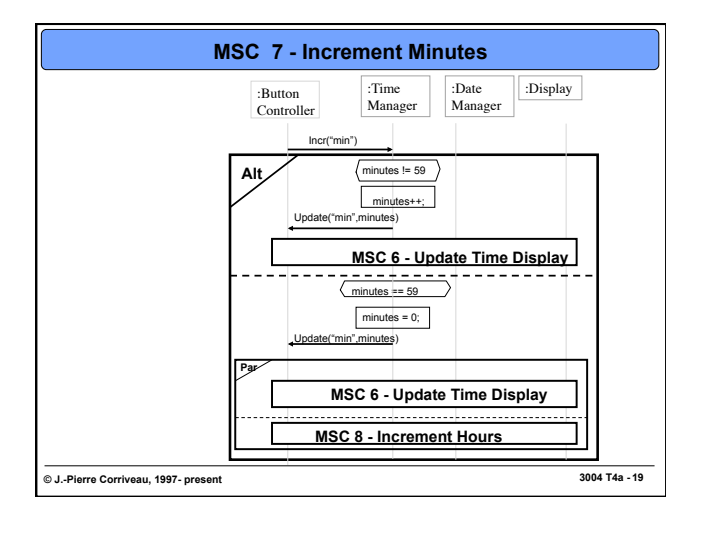

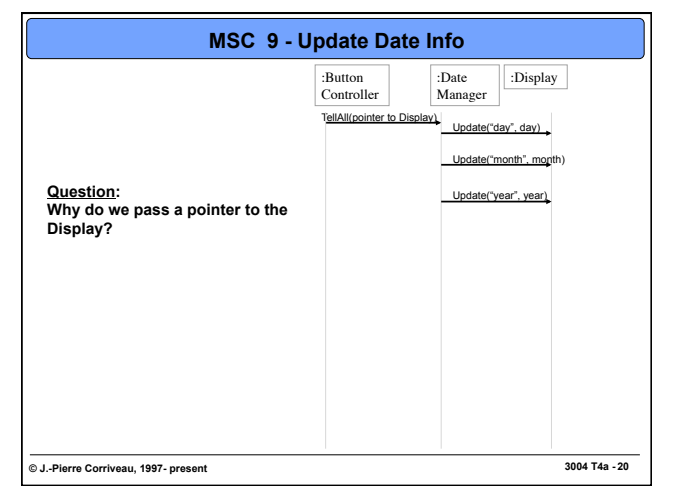

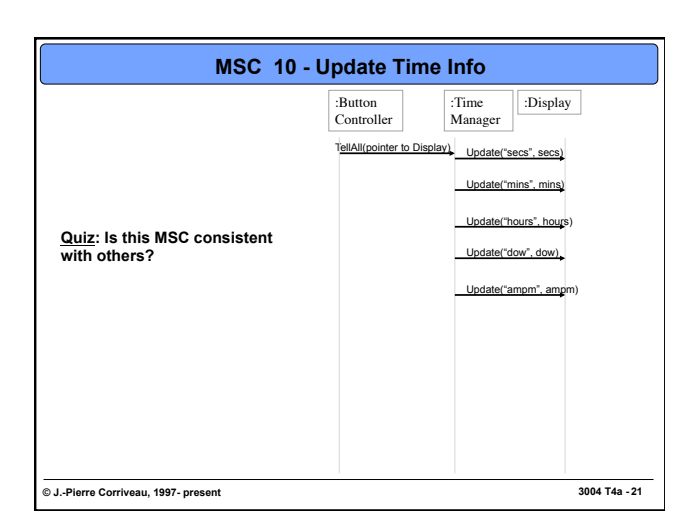

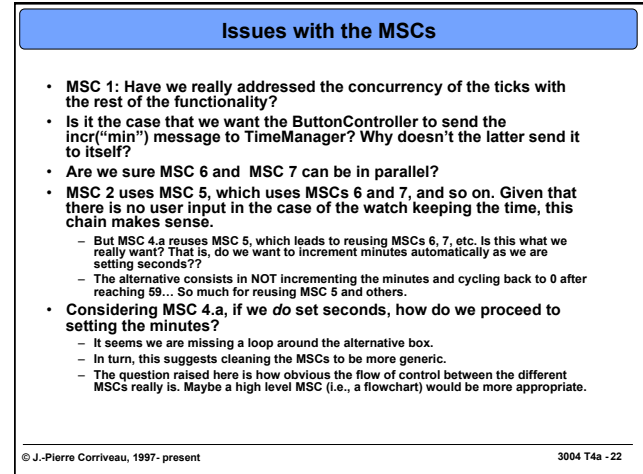

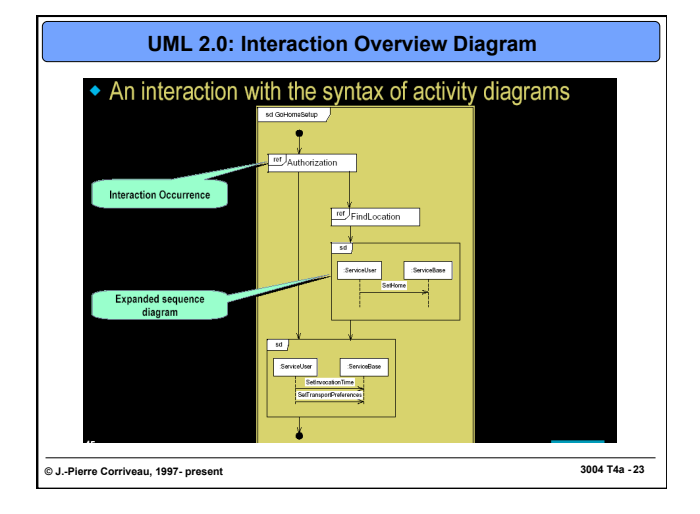

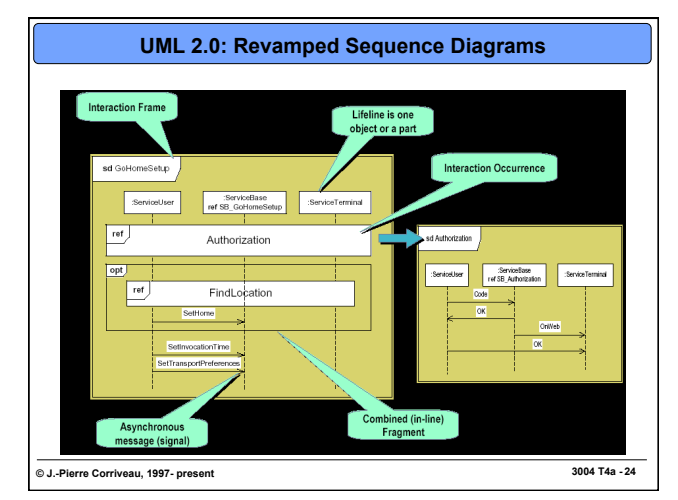